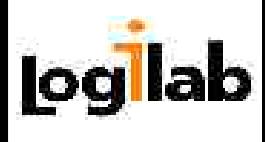

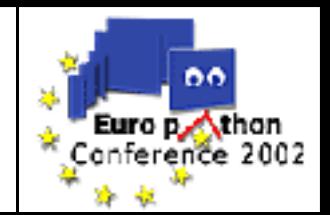

# XML and Python Tutorial

## By Alexandre Fayolle Logilab (mailto:alexandre.fayolle@logilab.fr)

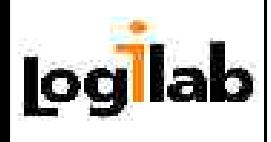

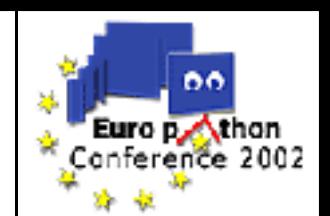

- **O** Chapter 1: Introductions
- **O Chapter 2: What is XML Processing?**
- **O**Chapter 3: Available tools
- Chapter 4: Simple API for XML (SAX)
- Chapter 5: Document Object Model (DOM)
- **O**Chapter 6: Xpath and XSLT
- **O** Chapter 7: Where can you go now?

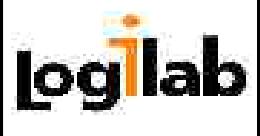

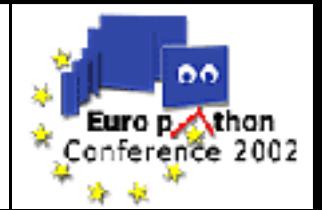

#### **1.Introductions**

- 2. XML Processing
- 3. Available tools
- 4. SAX
- 5. DOM
- 6. XPath and XSLT
- 7. What next?

# Chapter 1 Introductions

#### Introducing the speaker, his company and the tutorial…

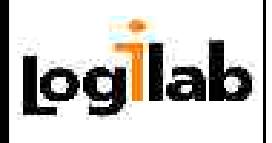

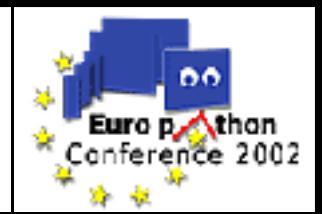

- My name is Alexandre, I'm French
- **O** I've been using Python for the past 3 years
- Main programming interests
	- knowledge representation
	- AI algorithms
- **O** Other interests include
	- Playing and listening Jazz
	- Writing short stories
- I've been using and constributing to PyXML and 4Suite for the past 2 years
- **OI** maintain some Debian packages
	- python-xml, python-4suite, python-unit

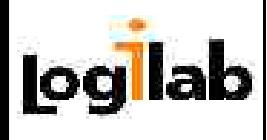

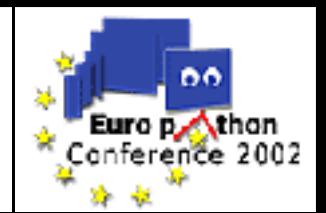

Logilab is a french IT company, founded in 2000

- We provide industrial-strength solution to complex problems
	- We use techniques coming from research labs and universities
	- And we mix them with good software development practices
- We are strongly involved in the Free Software and Python communities
	- Narval, python Logic-SIG, HMM, XMLDiff, PyReverse...
- **Nicolas Chauvat** is the Track Champion for the *Python in Science and Industry track at EPC2002*, together with **Marc Poinot** from ONERA
- We have some demos available on our booth over there

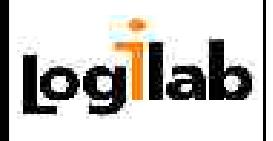

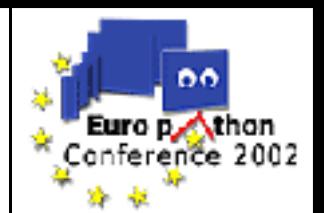

#### **This is not an XML tutorial:**

**O**I won't be going in the gory syntax of XML, Schemas and DTDs

#### **This is not a Python tutorial:**

**O**I expect you to know the Python programming language **O**I also expect that you have a good background in OO Design and Programming (Design Patterns...)

The **main focus will be on the tools** provided by the Python Standard Library and the PyXML extensions, with some mentions of the 4Suite processing tools provided by FourThought, Inc.

All the examples will use these tools.

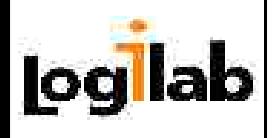

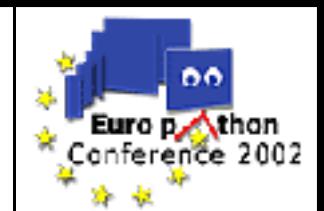

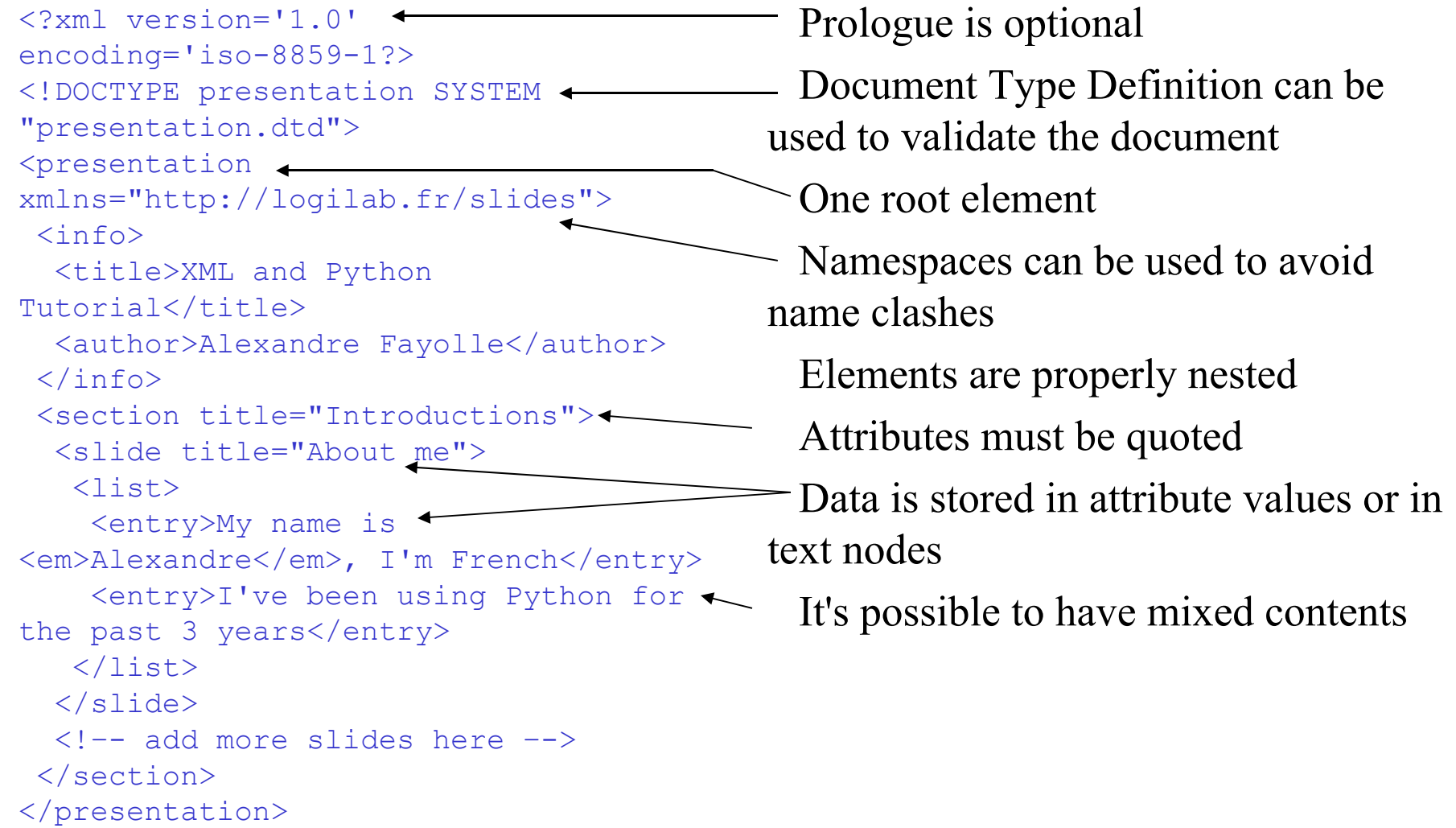

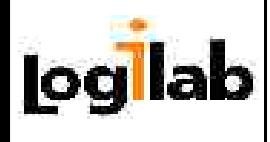

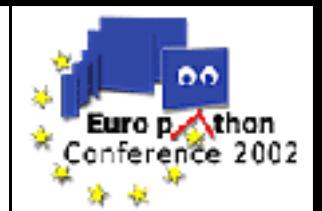

- Well formed: denotes an XML document that is syntactically correct according to the XML specification
- Valid: denotes an XML document with elements and attributes conforming to a grammar. This grammar can be described with a DTD, an XML Schema, or some other mean
- Entity: a shortcut to some data **O** PCDATA: parsed character data **OCDATA: character data**

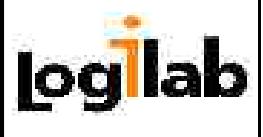

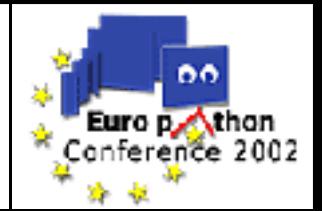

#### 1.Introductions

#### **2. XML Processing**

3. Available tools

4. SAX

- 5. DOM
- 6. XPath and XSLT
- 7. What next?

# Chapter 2 What is XML Processing?

#### Operations to be performed on XML documents

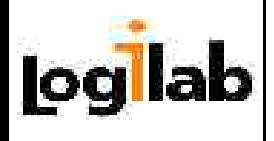

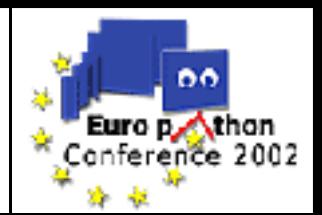

- Whenever you have to decide on a format that should be open, and may have to evolve
	- Configuration files (Jabber, Zope3)
	- Document serialization (DIA, Gnumeric)
	- Business to business applications (Jabber)
- **O** Storing data on disk
	- Human readable, structured files
	- Better extension possibilities than with *.ini* files, or *rfc822-*ish files
- Exchanging messages with remote systems
	- E.g. SOAP, XML-RPC
- Designing a pivot format for conversions
	- DocBook for technical documentation
	- XBEL for bookmarks

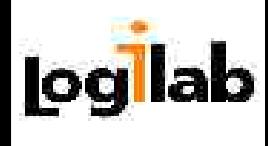

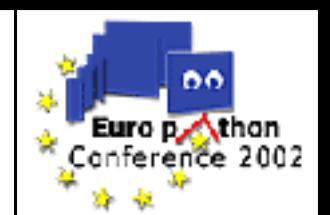

#### **O**XML is text-based

- Handling binary files is not a strong point, though a binary payload is possible with external entities
- Precision problems with handling floating point numbers
- XML is quite verbose, and can be difficult to hand-edit
	- Few good XML editors
- **O** Parsing XML can be CPU expensive
	- Beware of possible performance problems if you have lots of parsing in a tight inner loop
	- However, there are a lot of parsers available, with various prices, licenses and performances

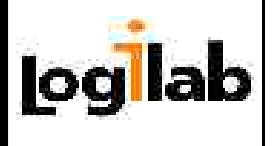

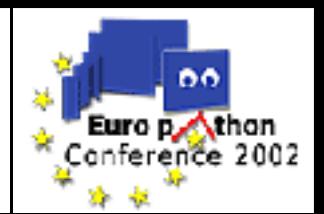

- **O** There are a few number of very common programming tasks when dealing with XML data:
	- Reading (*parsing*) the data
	- Extracting some special nodes from the data
	- Changing the contents of an XML document
	- Writing the data

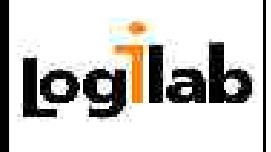

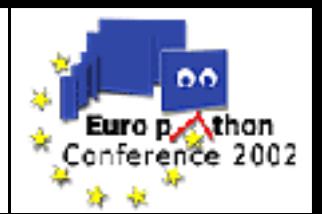

#### O XML

- Document Type Definitions (DTDs)
- **O**XML Schemas
- Document Object Model
- **O**XPath
- **OXSLT**
- XLink, XPointer
- ORDF
- **O** And also
	- DAML, SVG, MathML, XHTML, Xforms, etc.

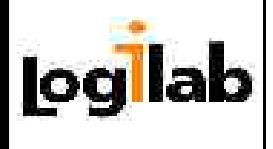

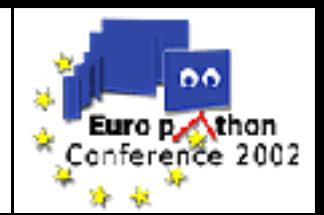

### **O** Parsing

- SAX
- Lots of specific parsers (e.g. *expat, RXP*…)

### O Schema languages

- Schematron
- REXX
- Relax NG

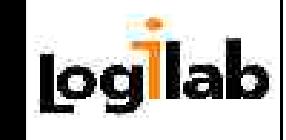

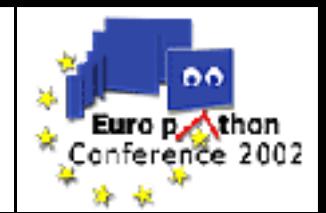

- XML Data is encoded as UTF-8 (Unicode) by default
	- Or UTF-16 if a special byte sequence is included at the start of the file
- Some tools will accept other encodings if it is declared in the XML Prologue
- Parsing will generally return Unicode objects
	- Your application should be able to deal with it
	- Python's default behaviour (converting to ASCII) will work for English-speaking users
	- It will fail as soon as an 8-bit character is encountered

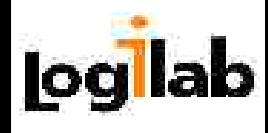

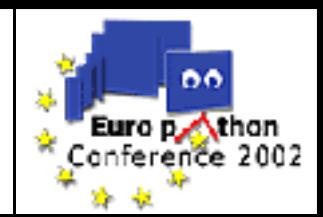

You have an XML dictionary, and want to provide a text based interface to query it.

```
<?xml version='1.0' encoding='iso-8859-1'?>
<dictionary>
 <entry>
   <word lang='en'>summer</word>
   <word lang='fr'>été</word>
 </entry>
</dictionary>
```
Trying to print the French word for 'summer' will cause the following exception: UnicodeError: ASCII encoding error: ordinal not in range(128) You have to find out the local encoding scheme and use the encode (encoding) method of the unicode objects explicitely.

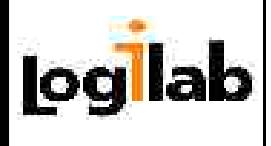

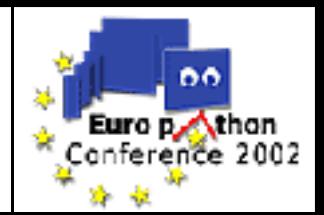

#### Generating XML is not difficult

- You can do it easily with print statements
- Mind the encoding!
	- You have to use UTF-8 or specify the encoding in the prologue

### **O** Mind entities!

– Some characters must be escaped so that the output is wellformed XML

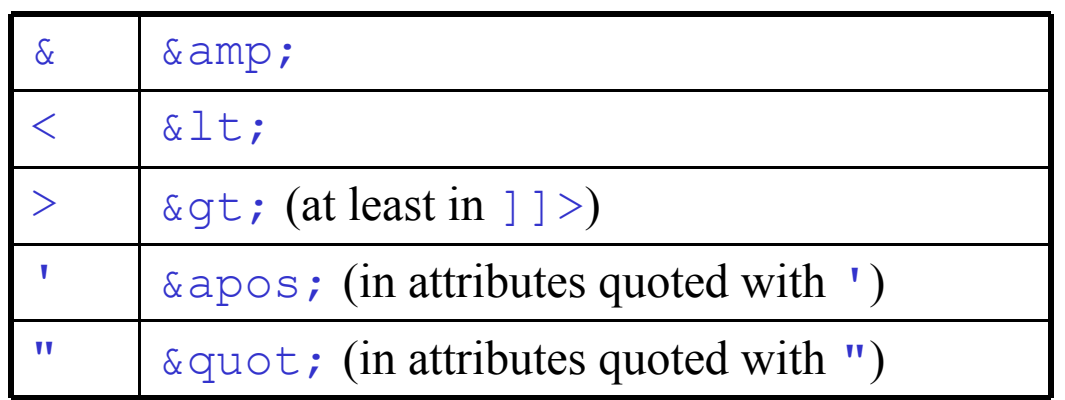

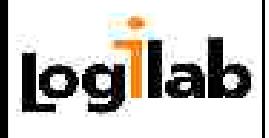

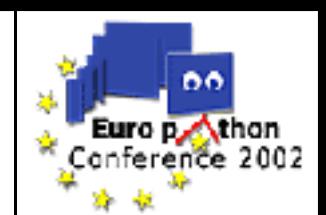

```
def escape(str):
      # you can also use 
      # from xml.sax.saxutils import escape
      # Caution: you have to escape '&' first!
     str = str.\text{replace}(u' \& ' , u' \& \text{amp}; ' )str = str.\text{replace}(u' <', u' \&lt; l;')
     str = str.\text{replace}(u', u' \> (u' \> 0)) return str
```

```
def list_as_xml(aList,aFile):
     """aList is a list of Unicode objects"""
     aFile.write('<list>\n')
     for elem in aList:
          aFile.write('<entry>')
          aFile.write(escape(elem).encode('UTF-8'))
          aFile.write('</entry>\n')
    aFile.write('\langle'\langlelist>\n')
```
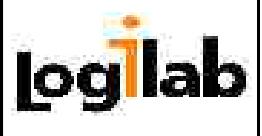

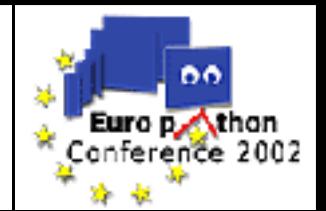

- 1.Introductions 2. XML Processing
- **3. Available tools**
- 4. SAX
- 5. DOM
- 6. XPath and XSLT
- 7. What next?

# Chapter 3 Available Tools

#### Available Python tools for XML processing

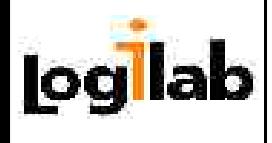

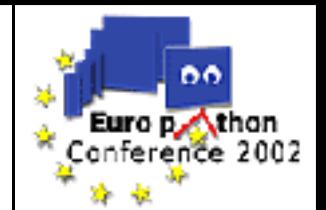

- Since version 2.0, Python comes with some excellent XML support in the standard library
	- Previous versions provided some support too, for instance the xmllib package in 1.5.2
- The package xml.sax and the assorted subpackages provide a non-validating SAX parser
	- Based on the Expat parser (also available with a native interface through the xml.parsers.expat module)
- **1)** The package  $xm1$ .dom.minidom provides a basic dom implementation

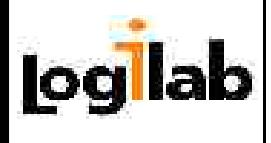

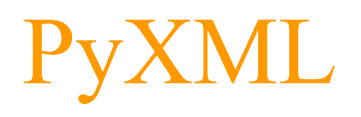

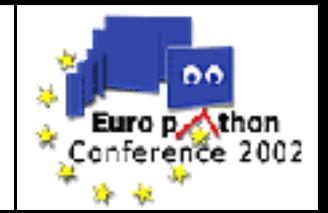

- The PyXML library supercedes the XML support provided by the Standard Library
	- Developed by members of the Python XML-SIG
- It adds a validating SAX parser, xmlproc
	- $-100\%$  pure python

**O**It adds a very compliant DOM implementation, 4DOM

- Featuring DOM Level 2 events, readonly attributes…
- Slow. Very slow. Uses lots of memory too
- Loading and saving is not compatible with minidom
- 4XPath is available through the xml.xpath package
	- Works with both 4DOM and minidom
- 4XSLT is available through the xml.xslt package

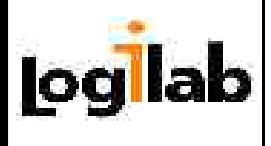

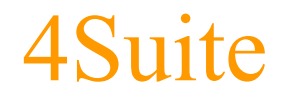

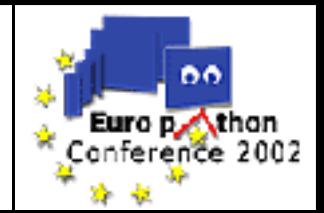

- 4Suite is a suite of tools for dealing with XML documents
	- Developed by Fourthought, Inc.
- 4DOM, 4XPath and 4XSLT used to be part of it
	- 4DOM was donated to PyXML
	- An old version of 4XPath and 4XSLT were donated too, but development goes on.
- 4Suite provides
	- enhanced 4XPath and 4XSLT
	- cDomlette, a C-based DOM implementation for Python
	- 4RDF and Versa
	- 4Suite server

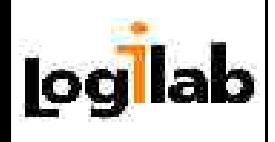

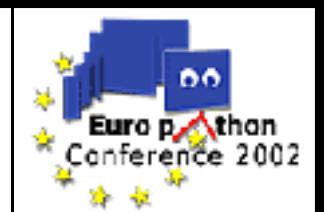

#### There are some versioning issues between PyXML and 4Suite

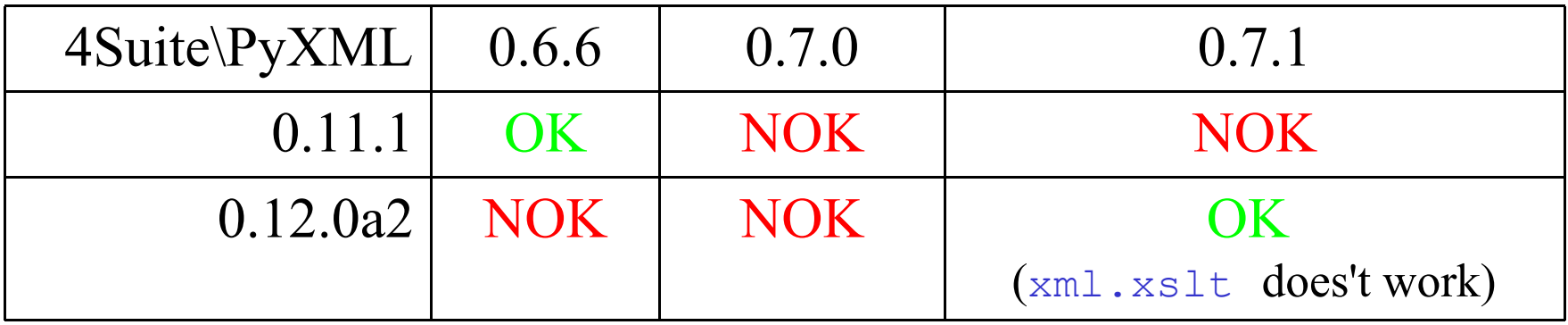

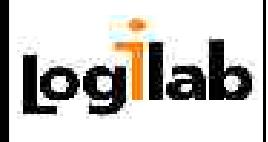

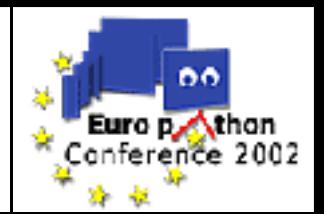

- $\bigcap$  PyRXP is a very fast C parser with python bindings, released under the GPL
- **Olibxml and libxslt are the GNOME project XML** libraries with Python bindings, very fast too, available under the LGPL
- Sablotron is an XSLT processor with python bindings, written in C
- O Xerces and Xalan are tools from the Apache XML project. There are Python bindings for the C++ versions, and the Java versions are usable from Jython

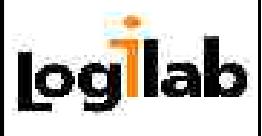

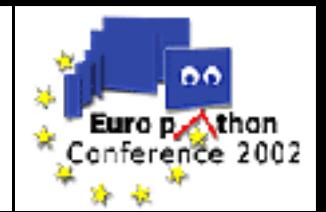

- 1.Introductions 2. XML Processing
- 3. Available tools
- **4. SAX**
- 5. DOM
- 6. XPath and XSLT
- 7. What next?

# Chapter 4 Simple API for XML

#### Reading XML with SAX, error handling and validation

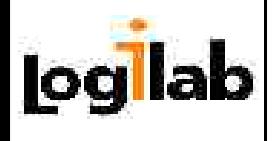

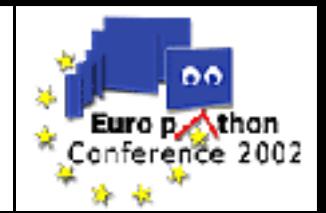

- SAX is a programming interface specifying interfaces and responsibilities for the parser and the application
	- It reduces the coupling between your application and a specific parser
- **It follows the Observer design pattern** 
	- The library provides a class implementing the Reader interface
	- You provide implementations of the ContentHandler interface, and possibly of the ErrorHandler interface, and connect them to the Reader using the set*XXX*Handler() methods
	- When you call the parse() method, your handlers get notified of events as they are seen by the Reader

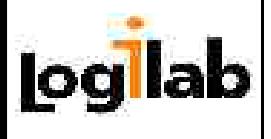

# SAX main interfaces

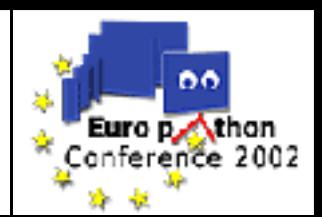

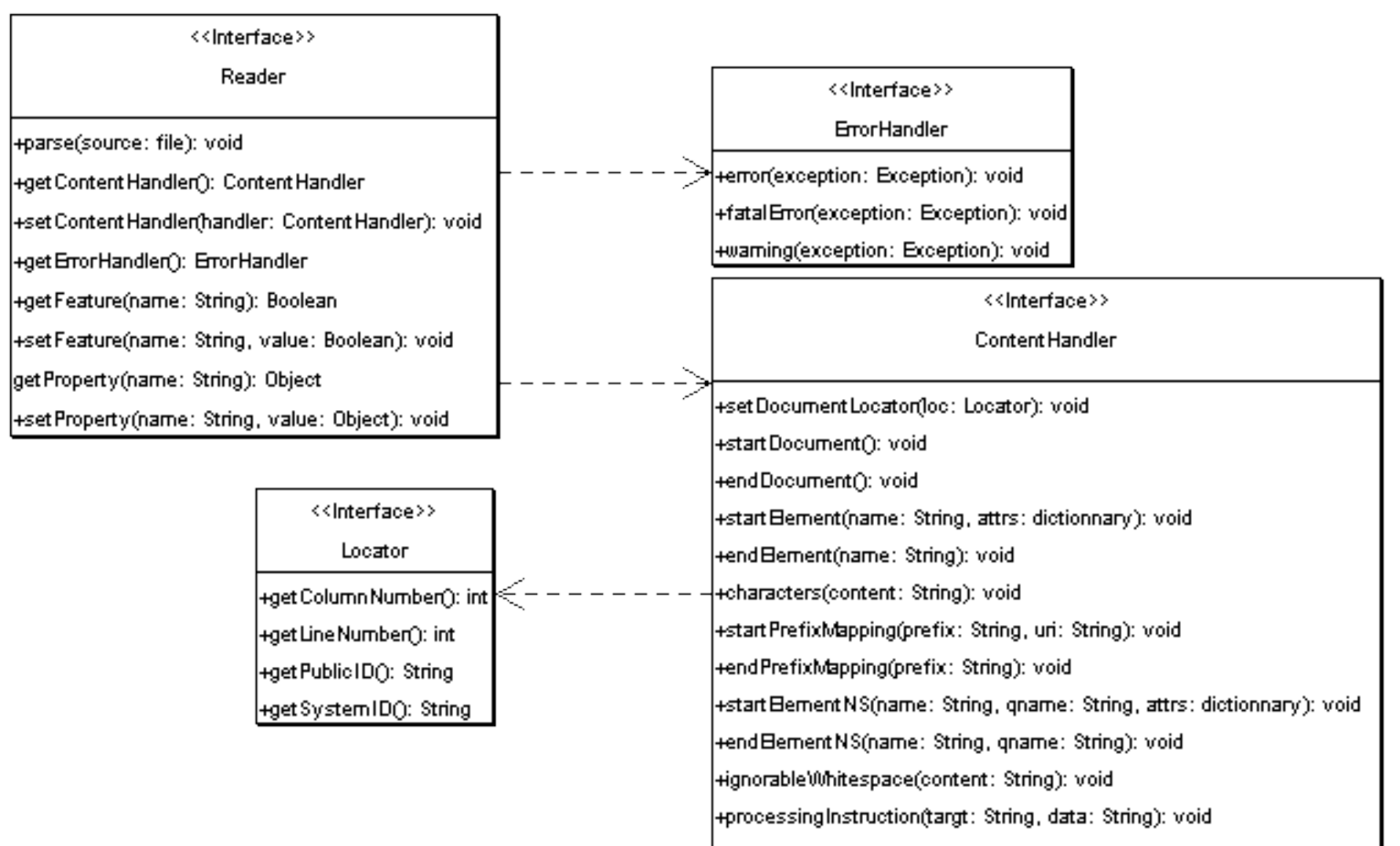

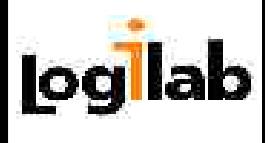

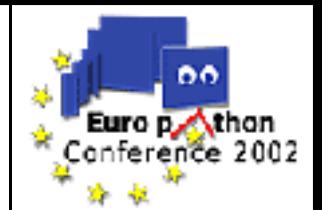

- An instance of SAXParseException is passed to the ErrorHandler through callback method, or raised if no ErrorHandler was provided
- The two other exceptions are raised when dealing with unsupported or unrecognized features or properties

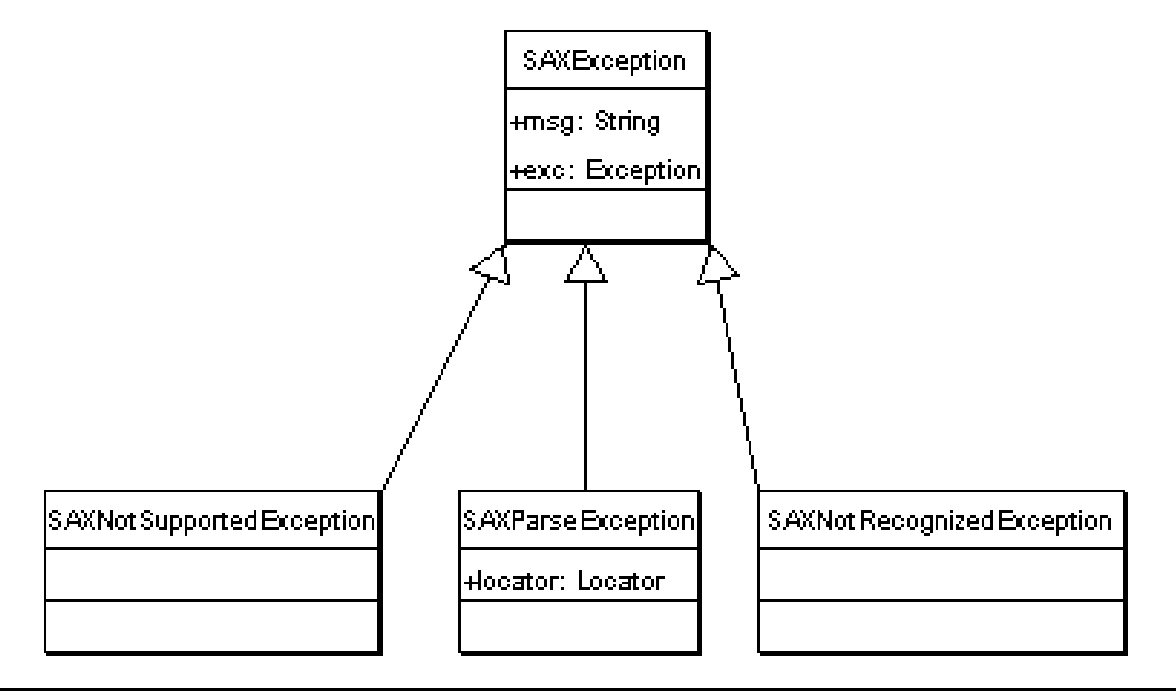

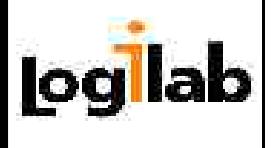

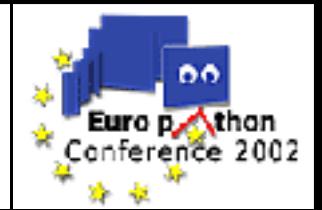

- **O** The reader is responsible for parsing the data
	- It can either do the parsing itself (xmlproc) or delegate it to a lower-level parser (expat)
	- Call the parse(source) method to start parsing
- It calls the methods of the various Handlers provided by applications
	- Use setContentHandler(handler) to set the content handler
	- Use setErrorHandler(handler) to set the error handler
- **Its behaviour can be customized using features and properties** 
	- Features are boolean, properties are arbitrary objects
	- If a feature or property is not supported or not recognized trying to set it or to read its value will raise an exception

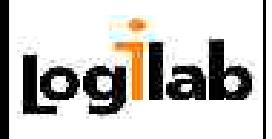

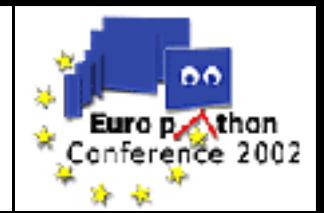

**O** Use the make parser() factory function in the xml.sax package.

```
from xml.sax import make_parser
reader = make parser()
```
#### **O** To obtain a validating reader, a little more work is required

```
from xml.sax.sax2exts import XMLValParserFactory
reader = XMLValParserFactory.make_parser()
```
- This will return a Reader with validation capabilities and the validation feature enabled
- If you choose to directly instanciate a validating reader, don't forget that validation is turned off by default
- Use setFeature(xml.sax.handler.feature validation,1)

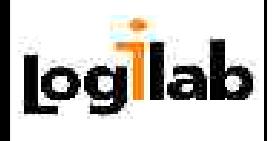

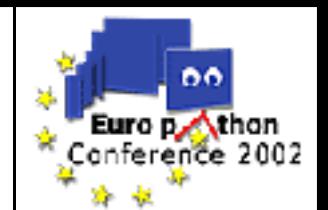

- Feature and property names are defined in the xml.sax.handler module as symbolic constants
- We will see how to use features to enable validation and namespace processing later
- Properties can be used to add handlers besides the most common ones
	- Especially the lexical handler which can be notified of comment nodes

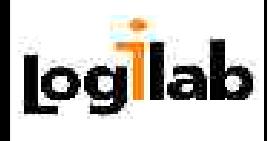

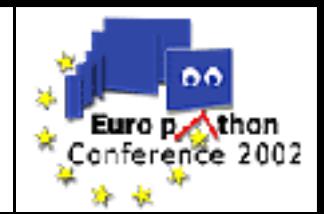

**O**The ContentHandler is notified of parsing events by the Reader through its various methods

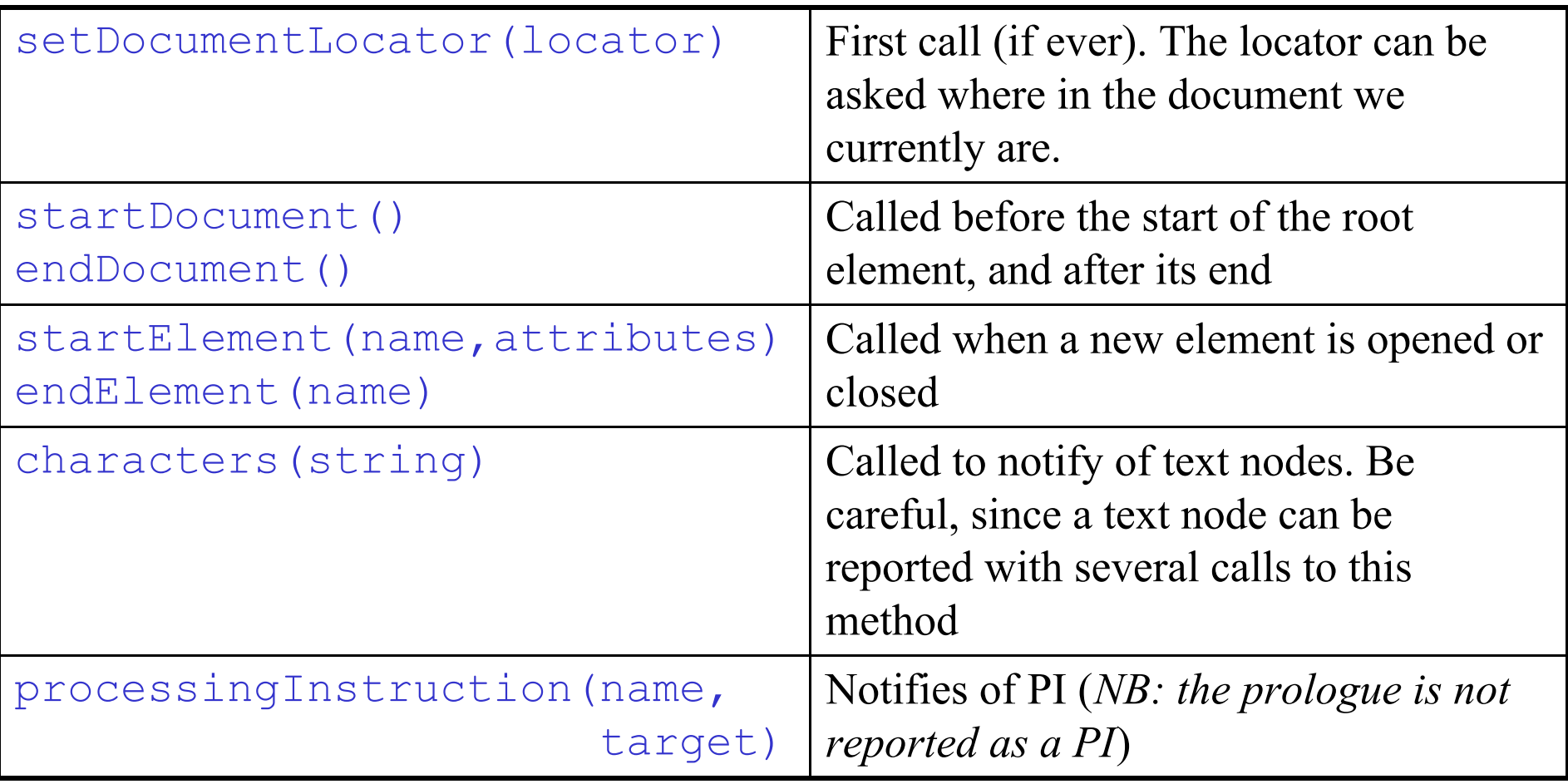

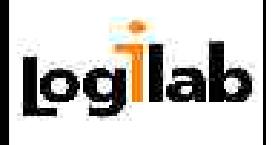

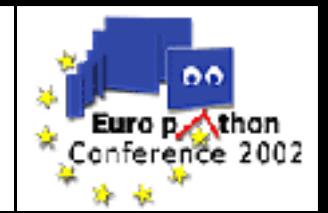

**O** The ErrorHandler is notified of parsing events by the Reader through its various methods

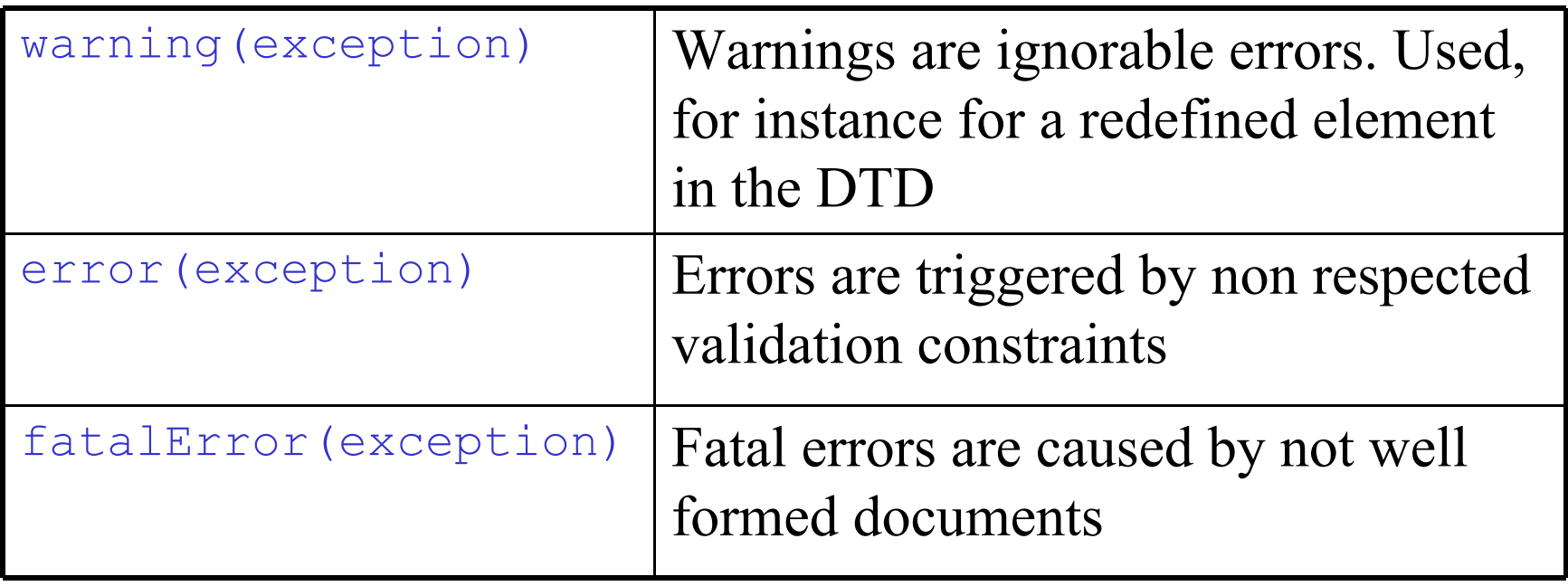

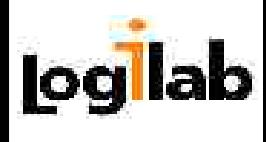

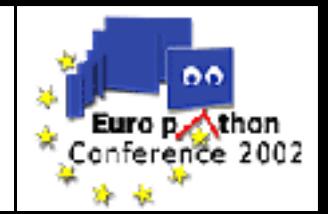

- In PyXML, a concrete implementation of the ContentHandler and ErrorHandler interfaces is provided in xml.sax.saxutils.DefaultHandler
- **The default implementation of the callbacks do nothing** 
	- Except setDocumentLocator() which stores the locator as self. locator
- This is useful to start your own implementation of the handlers
	- You don't have to implement the callbacks that are not interesting for your application

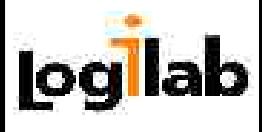

# Using SAX (1)

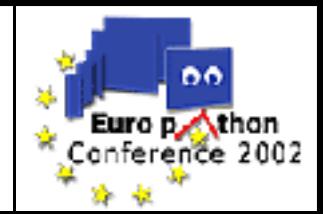

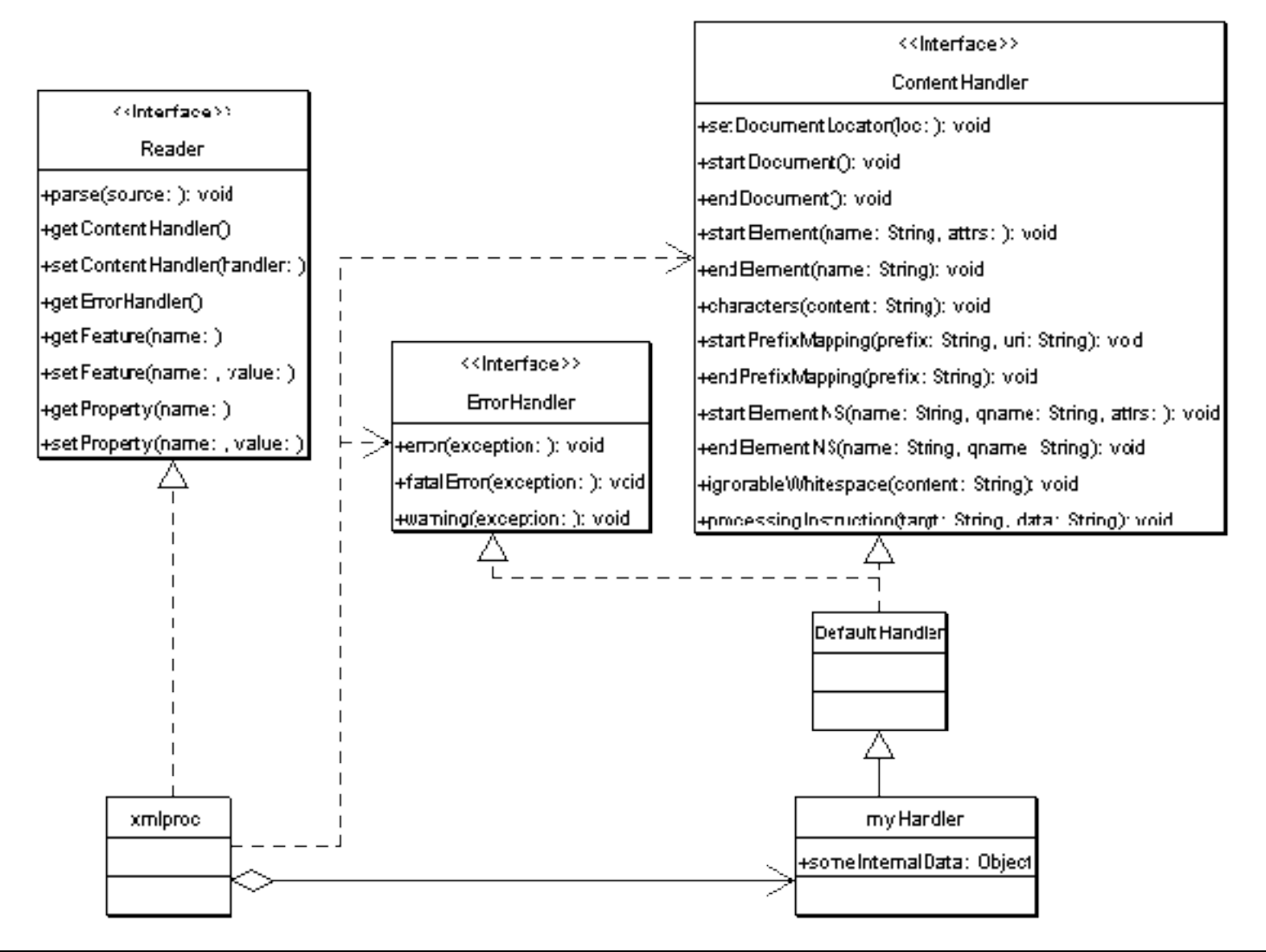

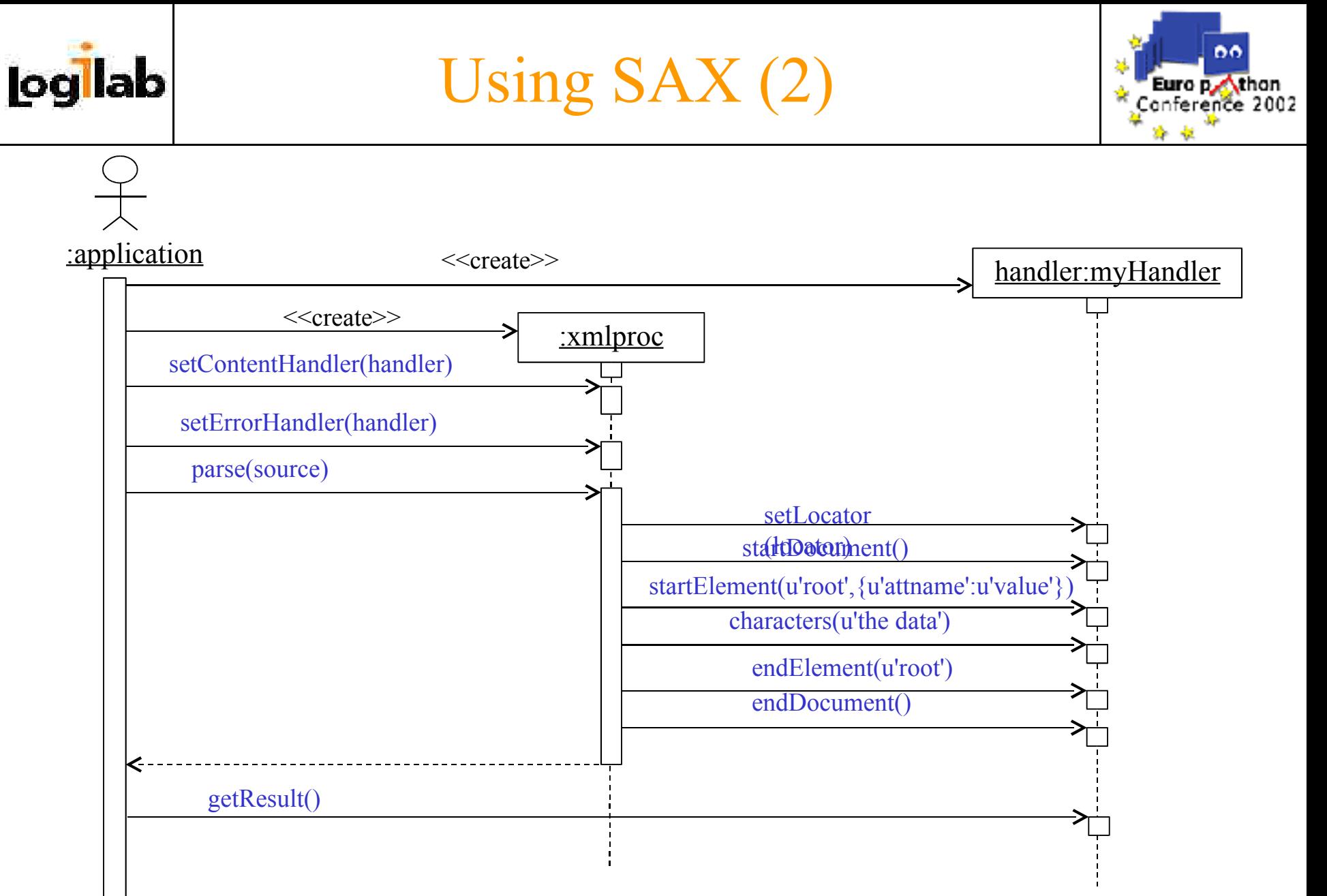
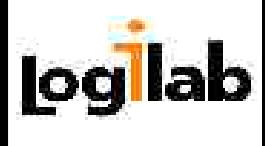

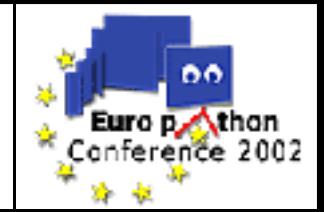

- Validating a document is making sure that its content follows a given grammar
	- The only support available in PyXML is DTD validation using xmlproc
- Using validation is highly recommended when loading data coming from an untrusted source
	- Anything that was read from disk or received from the network
	- You can also build your own validation system, but never make the optimistic assumption that the data you're processing has the right format

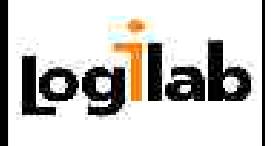

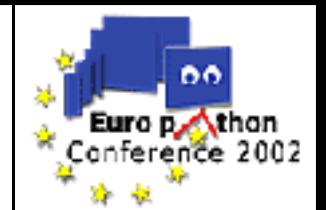

- When using a validating parser, you should set up an ErrorHandler
	- The  $error()$  method of the handler will be called whenever invalid data is encountered
	- You may choose to ignore the error (for instance to report all the errors in one go at the end of the parsing)
	- Or you may raise the SAXParseException object passed as an argument right away, which will stop the Reader
- If you don't, the first validation error will cause an exception, and parsing will stop
- Enabling validation will cause ignorable whitespace in the document to be reported as such to the ContentHandler
	- through the ignorableWhitespace() method

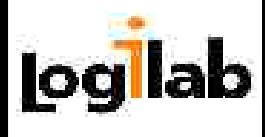

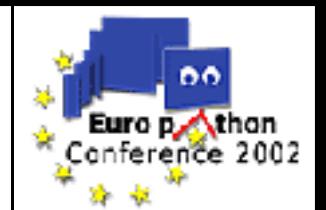

**Caution:** the namespace processing feature is disabled by default in the Python SAX2 binding

– Different from the Java binding

**O** To enable namespace processing, use the following code:

```
from xml.sax import make_parser
reader = make_parser
from xml.sax.handler import feature namespaces
reader.setFeature(feature namespaces, 1)
```
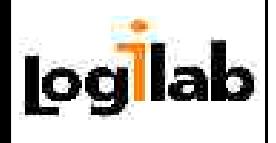

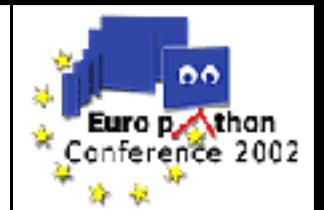

 When namespace processing is enabled, then no calls are made to startElement() and endElement()

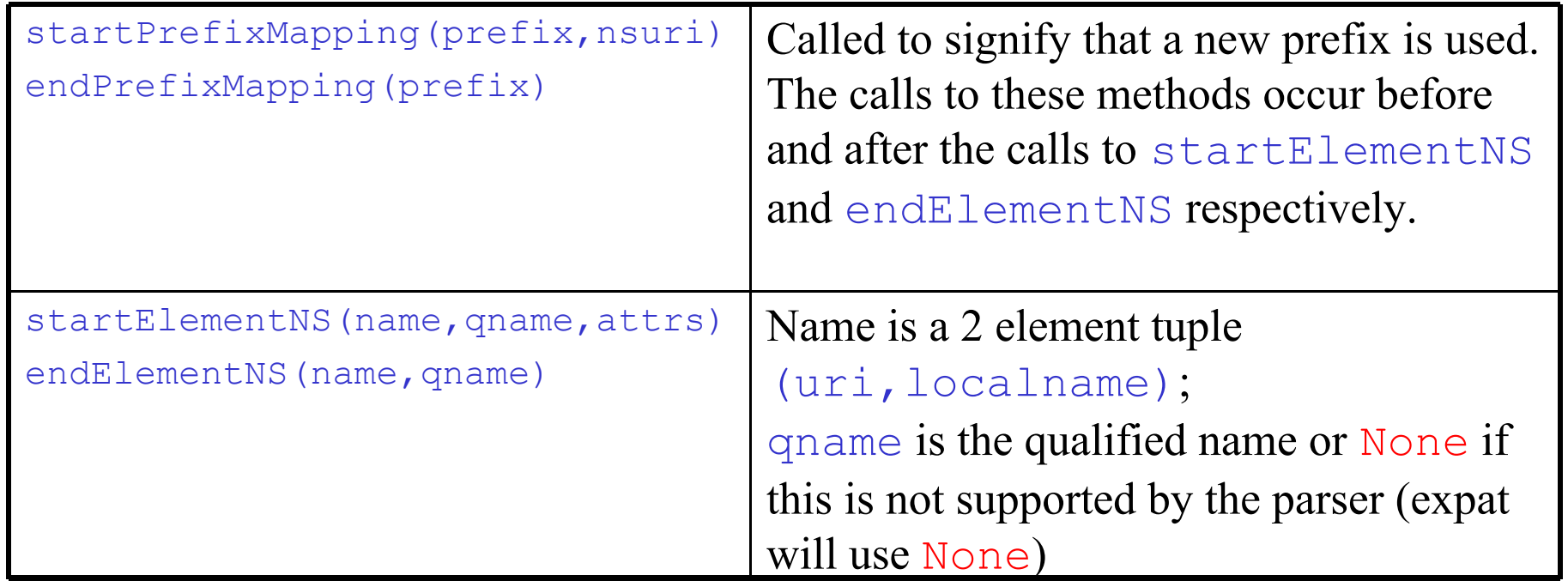

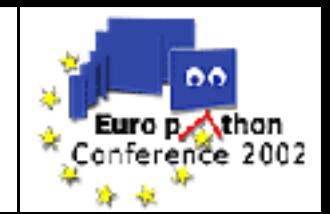

- In this sample application, we will use a SAX parser to build Python objects.
	- Each element name will be used as a class name.

log lab

- XML attributes will be used as named arguments to the constructor of the class
- Sub elements objects will be added to the parent object using addClassname(obj) method calls
- $-$  Text nodes will be passed using a call to set Data ()
- Note that this scheme will perform validation without using a DTD
	- The validation code is in the class definitions

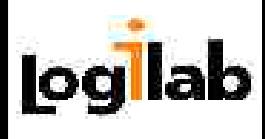

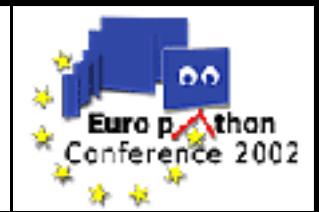

<Window bgcolor='cyan'> <Panel layout='vertical'> <Label>Hello World</Label> <Button>OK</Button> </Panel> </Window>

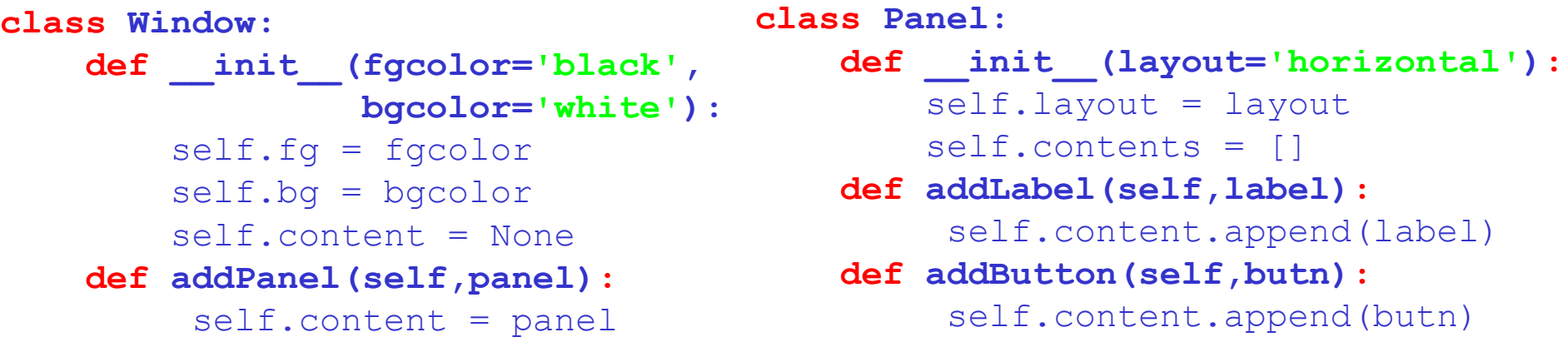

Add a Label and a Button class, with a setData(d) method

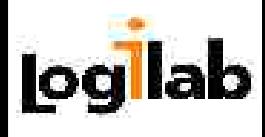

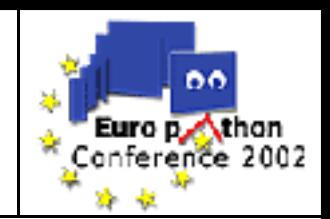

```
def safe_eval(str):
     """converts a string to an int, a float or its repr"""
     try:
          return int(str)
     except:
         try:
              return float(str)
         except:
              return repr(str)
```
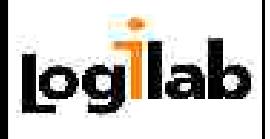

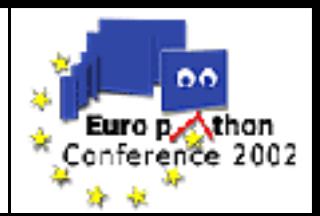

```
from xml.sax.handler import ContentHandler
class ObjBuilder(ContentHandler):
     def __init__(self, class_names):
        ContentHandler. init (self)
        self.obj = [1]self. classes = class names
        self. buffer = [] def startElement(self,name,attrs):
        self. buffer = []if name not in self. names: raise NameError(name)
        args = [u' = '.join(k, safe eval(v) for k, v in attrs.items()]
        o = exec(u'%s(%s)'%(name,u','.join(args)))
         if self.obj: apply(self.obj[-1].getattr('add%s'%name),(o,))
        else: self.rootobject = o
         self.obj.append(o)
     def endElement(self,name):
        if self. buffer:
            self.obj[-1].setData(u''.join(self. buffer))
            self. buffer = [] del self.obj[-1]
     def characters(self,contents):
        self. buffer.append(contents)
```
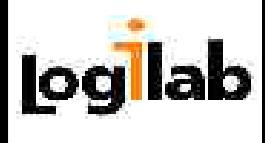

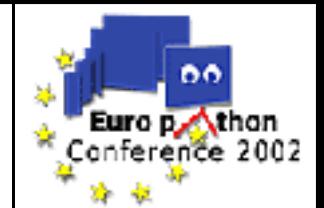

#### **def build\_class\_hierarchy(classnames,file):**

 from xml.sax import parse handler = ObjBuilder(classnames) parse(file,handler) return handler.rootobject

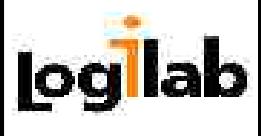

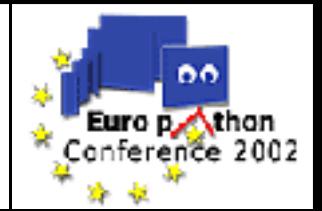

- 1.Introductions
- 2. XML Processing
- 3. Available tools
- 4. SAX
- **5. DOM**
- 6. XPath and XSLT
- 7. What next?

# Chapter 5 Document Object Model

### Building, writing, using a DOM

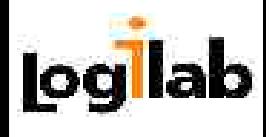

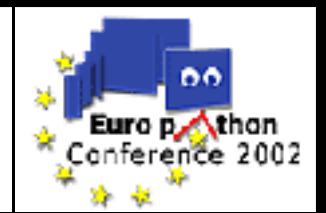

- **ODOM** is an XML element to Object mapping defined by the W3C
	- It is used a lot in browser scripting
	- Standardization for loading and saving DOMs is still nonexistent
		- Therefore, each implementation has its own way of doing this
- Each part of a XML document is mapped to an interface for which an implementation is provided by libraries
	- Reasonably portable code, apart from loading/saving
- DOM depends on a parser to build the objects in memory

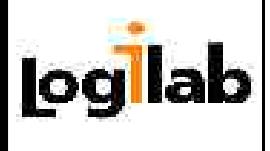

# DOM vs SAX

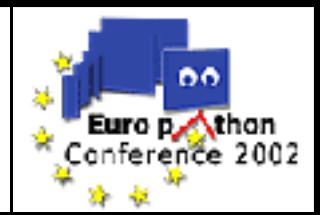

### In DOM:

- **O** Full document view
- **O** Random navigation
- **O** Must load the whole document first
- **O** High memory consumption
- **O** Can create new nodes, and move nodes in the document

In SAX:

- **O** Document as stream
- **O** Forward only
- Get events as soon as parsing begins
- Use only the memory you need
- **O** Difficult to add nodes, impossible to move nodes

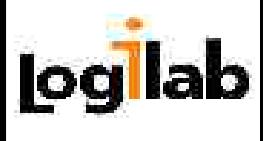

## DOM Nodes

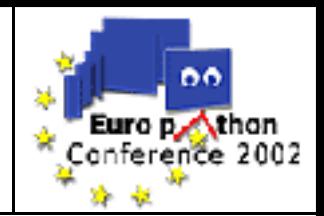

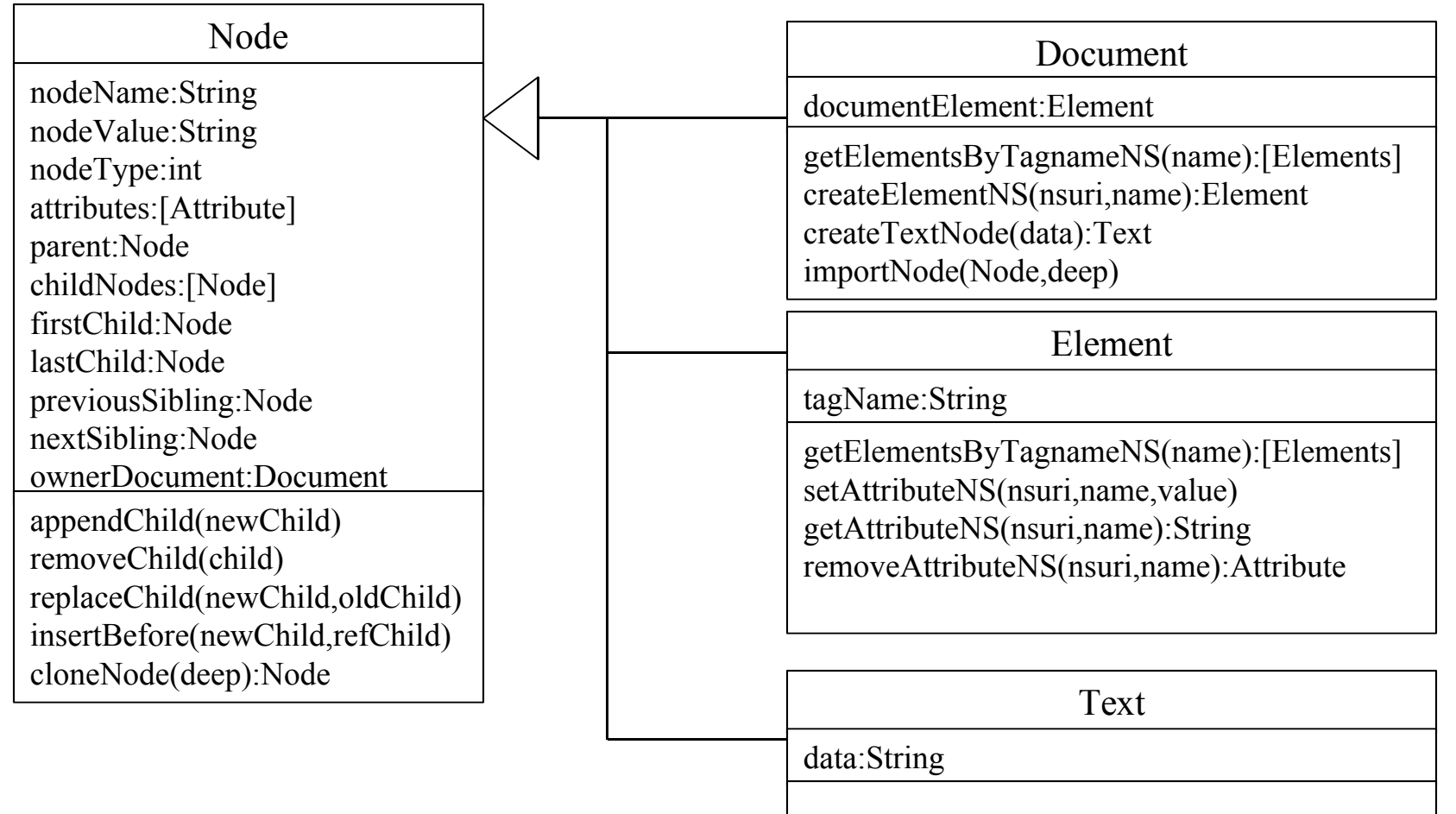

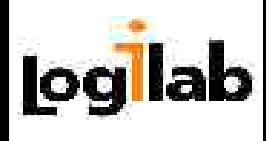

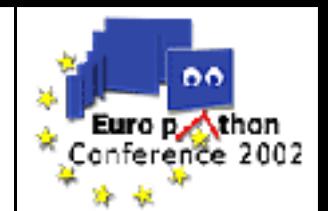

## This is highly implementation dependent For minidom, use:

- from xml.dom.minidom import parseString, parse
- $doc1 = parseString(str)$
- $doc2 = parse(file)$

## For 4DOM, use:

- from xml.dom.ext.reader.Sax2 import Reader
- $reader = Reader()$
- $doc1 = reader.fromString(str)$
- doc2 = reader.fromStream(file)
- doc3 = reader.fromUri(docuri)

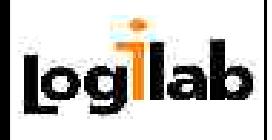

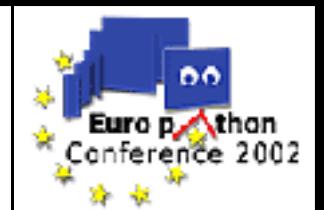

#### **O** For Domlette in  $4$ Suite  $\geq 0.12.0a2$ , use:

- from Ft.Xml import Domlette
- reader = Domlette.NonValidatingReader
- doc1 = reader.parseString(str,'<someUri>')
- doc2 = reader.parseStream(open(filename),filename)
- doc3 = reader.parseUri(docuri)

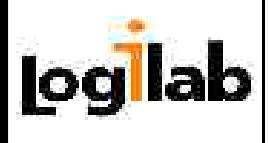

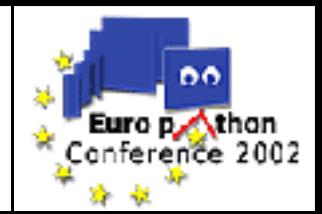

## **O** This is highly implementation dependent **O** For minidom, use:

```
from xml.dom.minidom import parseString
doc = parseString(str)xmlstr = doc.toxml() # use toprettyxml() for pretty printing
doc.writexml(open('document.xml','w'))
```
#### **O** For 4DOM, use:

```
from xml.dom.ext.reader.Sax2 import Reader
doc = Reader() .fromString(str)from xml.dom.ext import Print, PrettyPrint
from StringIO import StringIO
strio = StringIO()
Print(doc,strio) # use PrettyPrint(…) for pretty printing
xmlstr = strio.get value()Print(doc,open('document.xml','w'))
```
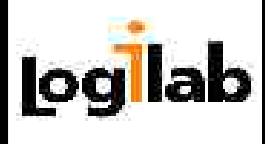

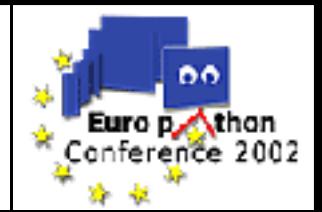

- For each Node object (that is almost any element in a DOM), it is possible to navigate in any of the five basic directions in a tree using
	- parent, previousSibling, nextSibling, firstChild, lastChild
	- If no corresponding element exist, the value of the attribute is None
- $\Omega$  You can also get to the top of the tree, using the ownerElement attribute
	- This is None if the current node is a Document
		- **Caution**: it is self in 4DOM Documents
- **O** The childNodes attribute is a *live* list of all the nodes children
	- $-$  Attributes are not in the childNodes
	- *Live* means that it gets updated if you add or remove children

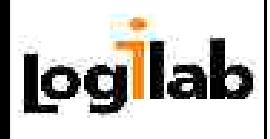

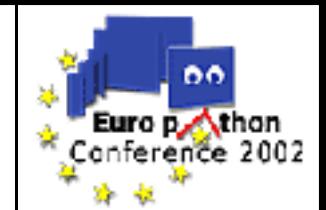

**O** Let node be an Element in a Document. We know that its second child with tag name 'data' holds a text node, and we want to get the data in this text node

```
def get_the_second_data(node):
    count = 0 for c in node.childNodes:
         if c.tagName == 'data':
             count +=1
            if count == 2:
                  textnode = c.firstChild
                  return textnode.data
```
 **Caution:** there can be comment nodes, or text nodes full of ignorable whitespace in the childNodes list. Do not depend on node counting when navigating in a DOM

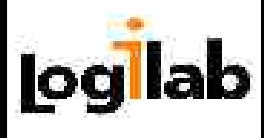

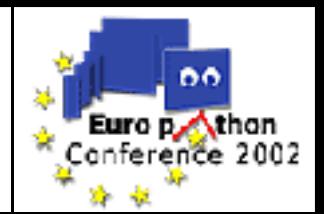

**O**To move a node, get a reference to it, and a reference to its new parent node, and just use

- newParent.appendChild(node)
- newParentNode.insertBefore(node,ref)
	- ref can be new Parent. first Child to insert node at the beginning
- This will update all the affected attributes
- To create a new Node, you need a Document instance
	- Use ownerDocument on any node to get the document it belongs to
	- Then use one of the factory methods to create the node
	- Finally, insert it in the document

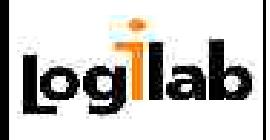

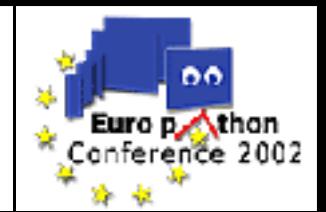

```
from xml.dom.minidom import parseString
# create a new document
doc = parseString(u'<article/>'.encode('UTF-8'))
art = doc.documentElement
# create a sect1 element
s1 = doc.createElements(None, u'sect1')# add it under the root element
art.appendChild(s1)
# create a title element with a text node inside
s1.appendChild(doc.createElementNS(None,u'title'))
title = doc.createTextNode(u'Introduction to XML')
s1.firstChild.appendChild(title)
s1.appendChild(doc.createElementNS(None,u'para'))
txt = doc.createTextNode(u'WRITE ME!')
s1.lastChild.appendChild(txt)
# write the result
print doc.toprettyxml()
```
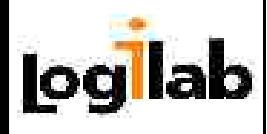

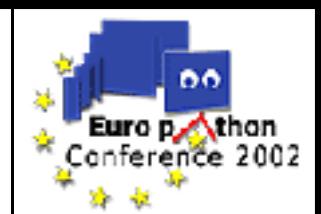

```
<?xml version="1.0" ?>
<article>
     <sect1><title>Introduction to XML</title>
           <para>WRITE ME!</para>
     \langle/sectl\rangle</article>
```
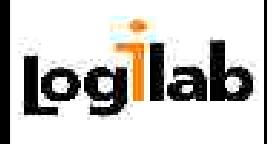

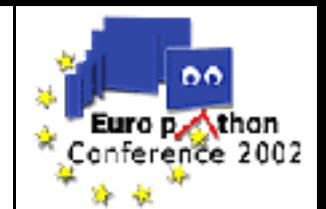

- Attributes are best handled though the set/getAttributeNS() methods of the Element interface
	- You can also see them as nodes, but it takes more work to do the same thing
- If an attribute is not set, trying to get it will return an empty string
- Setting an attribute will overwrite its previous value, if any

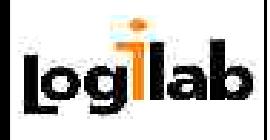

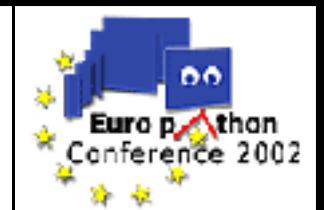

If you want to add nodes from another Document, you have to import them first

– This is done with a call to

newnode = Document.importNode(node,deep=1)

– You can then append the new node somewhere in your document

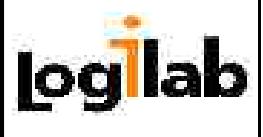

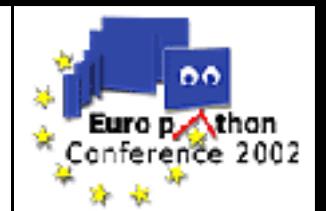

- 1.Introductions
- 2. XML Processing
- 3. Available tools
- 4. SAX
- 5. DOM
- **6. XPath and XSLT**
- 7. What next?

## Chapter 6 XPath and XSLT

### Random access to a Document, converting XML to other formats

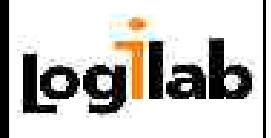

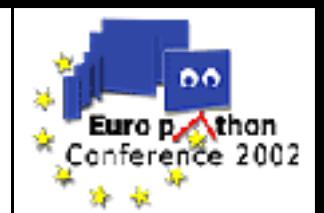

**OThe W3C has defined an XML Stylesheet Language** (XSL). XPath and XSLT are part of this specification

XPath can be used to point to a node or a set of nodes in a document, or even to make some computations based on values in the document

– Requires having a DOM representation, since the engine needs to iterate in the XML tree in an order that is different from document traversal order

**OThere are implementations of XPath and XSLT in pure** Python available in PyXML and 4Suite, as well as several bindings to  $C$ ,  $C++$  or Java implementations

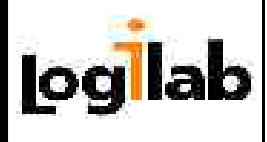

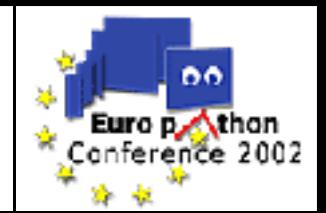

- An XPath is a sequence of location steps separated by '/'
- Each location step selects nodes in the XML tree using the previous location step as a context
- A location step is made of
	- An optional axis, giving the navigation direction
	- A node test
	- An optional predicate, used to filter nodes passing the test

/addressbook/person[name]/phone[@type='mobile']/text()

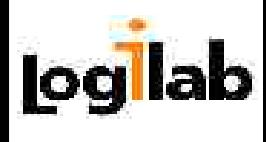

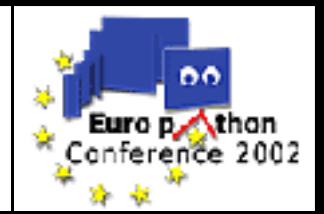

- To use 4XPath from a recent version of PyXML, or  $4\text{Suite} < 0.12$ , use the xml.xpath package:
- from xml.xpath import Evaluate
- $\bullet$  To use 4XPath from 4Suite  $\ge$  = 0.12, use the Ft.Xml.XPath package
- from Ft.Xml.XPath import Evaluate
- This function takes an xpath in a string and a context node as arguments. It returns a list of nodes matching the xpath, or a value corresponding to the evaluation of the xpath

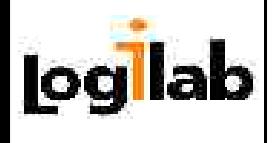

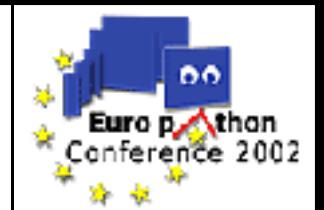

- XSL(T) is a functional language that lets you define transformation/styling rules, aka templates.
- An XSLT processor will take two inputs, a stylesheet/transform and an XML document, and output the result. The result may be text, xml or html.
- **O** The XSLT processor will walk the tree of nodes from the input document and apply the matching templates defined in the stylesheet.
- As with any functional language, recursion is the key.
- Let's walk through an example.

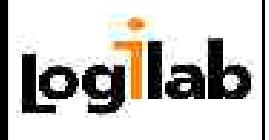

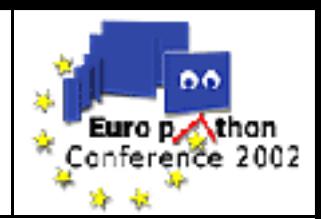

```
<addressbook>
   <person>
     <name>Eric Idle</name>
     <phone>999-999-999</phone>
     <phone type='mobile'>555-555-555</phone>
     <address>
       <street>12, spam road</street>
       <city>London</city>
       <zip>H4B 1X3</zip>
     </address>
   </person>
   <person>
   <name>Terry Gilliam</name>
     <phone type='mobile'>555-555-554</phone>
     <phone>999-999-998</phone>
     <address>
       <street>3, Brazil Lane</street>
       <city>Leeds</city>
       <zip>F2A 2S5</zip>
     </address>
   </person>
</addressbook>
```
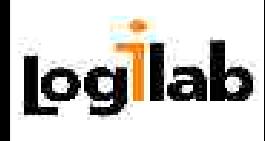

## XSL Transformation

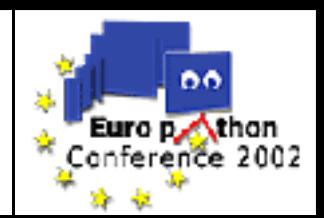

```
<?xml version="1.0"?>
<xsl:stylesheet version="1.0"
                xmlns:xsl="http://www.w3.org/1999/XSL/Transform">
 <xsl:output method="text" encoding="ISO-8859-1"/>
 <xsl:template match="addressbook">
Mobile Phone Numbers From AddressBook
~~~~~~~~~~~~~~~~~~~~~~~~~~~~~~~~~~~~~~
   <xsl:apply-templates select="person">
    <xsl:sort select="name"/>
   </xsl:apply-templates>
      ~~~~~~~~~~~~~~~~~~~~~~~~
 \langle xs1:template\rangle<xsl:template match="person">
   <xsl:value-of select="name"/>'s <xsl:apply-templates
                                       select="phone[@type='mobile']"/>
 \langle xs1:template\rangle<xsl:template match="phone">
   <xsl:value-of select="@type"/>: <xsl:value-of select="text()"/>
   <xsl:text>
\langle x s_1 : t \rangle\langle xs1:template\rangle</xsl:stylesheet>
```
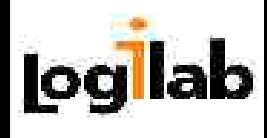

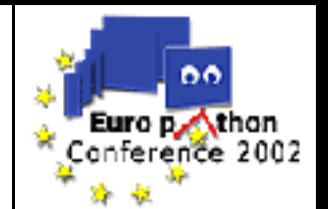

- To use 4XSLT from a recent version of PyXML, or 4 Suite  $\leq$  0.12, use the  $xml$ .  $xslt$  package:
- from xml.xslt.Processor import Processor
- $\bullet$  To use 4XSLT from 4Suite  $\ge$  0.12, use the Ft.Xml.XSL package
- from Ft.Xml.Xslt.Processor import Processor
- **The Processor API changed, so the code depends on** which version you're using
	- 4Suite 0.12.0a2 uses InputSources to abstract the origin of a document
	- PyXML and previous versions of 4Suite had several methods to append a stylesheet or process a document read from a string, and file or a URI.

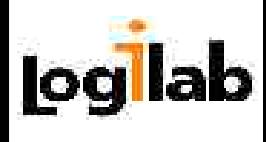

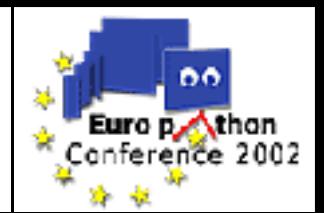

```
# PyXML Code
from xml.xslt.Processor import Processor
p = Processor()
p.appendStylesheetString(ssheet)
result = p.runString(idoc)print result
# 4Suite >= 0.12.Oa2 Code
from Ft.Xml.Xslt.Processor import Processor
from Ft.Xml.InputSource import DefaultFactory
p = Processor()
stylesheet source = DefaultFactory.fromString(ssheet,
                                          'stylesheet uri') 
doc_source = DefaultFactory.fromString(idoc,'source uri') 
p.appendStylesheet(stylesheet_source)
result = p.runString(doc source)print result
```
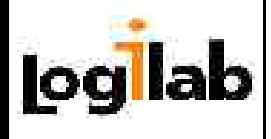

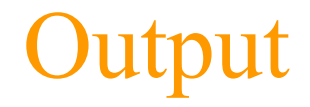

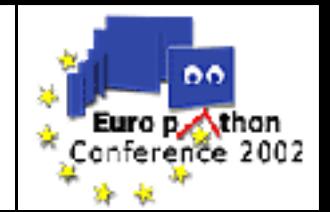

\$ 4xslt addressbook.xml addbook.xslt Mobile Phone Numbers From AddressBook ~~~~~~~~~~~~~~~~~~~~~~~~~~~~~~~~~~~~~ Eric Idle's mobile: 555-555-555

#### Terry Gilliam's mobile: 555-555-554

~~~~~~~~~~~~~~~~~~~~~~~~~~~~~~~~~~~~~

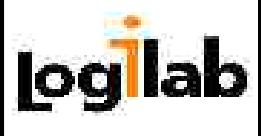

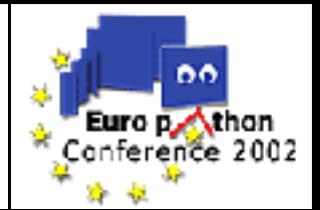

- 1.Introductions
- 2. XML Processing
- 3. Available tools
- 4. SAX
- 5. DOM
- 6. XPath and XSLT
- **7.What next?**

## Chapter 7 Where can you go now?

### Pointers to further readings and documentation sources

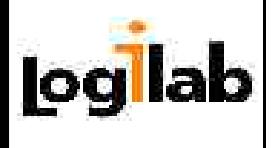

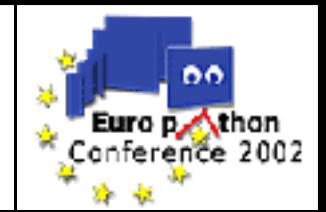

### General XML-related mailing lists

- W3C mailing lists : http://w3.org/Mail/Lists.html
- XSL mailing list: http://www.mulberrytech.com/xsl/xsllist/
- Python-specific mailing lists
	- XML-SIG:

http://mail.python.org/mailman/listinfo/xml-sig/

– 4Suite:

http://www.fourthought.com/mailman/listinfo/4suite/

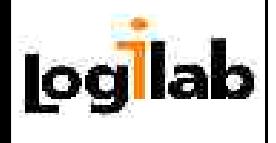

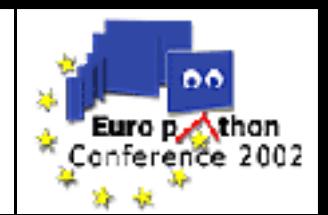

**OPyXML** and 4Suite:

- http://pyxml.sf.net and http://4suite.org/
- Documentations links:
	- Collection of pointers on the XML-SIG page: http://pyxml.sf.net/topics/
	- Uche Ogbuji's integrated guide to XML processing in Python : http://uche.ogbuji.net/tech/akara/pyxml
	- Online Python cookbook: http://aspn.activestate.com/ASPN/Cookbook/Python?kwd=XML
	- Python XML Wiki: http://twistedmatrix.com/users/jh.twistd/xml-sig/moin.cgi/
- Lars Marius Garshol's book, Definitive XML Application Development
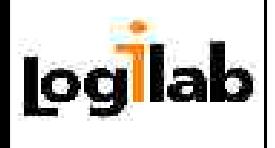

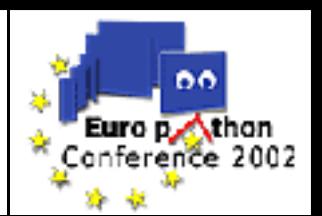

## **O**XMLDiff

- Logilab module, GPLed
- Computes differences between XML documents
- **O** mxTidy
	- Python wrapper around W3C's Tidy utility
	- Converts HTML to XHTML
	- Can handle MSOffice "html" files